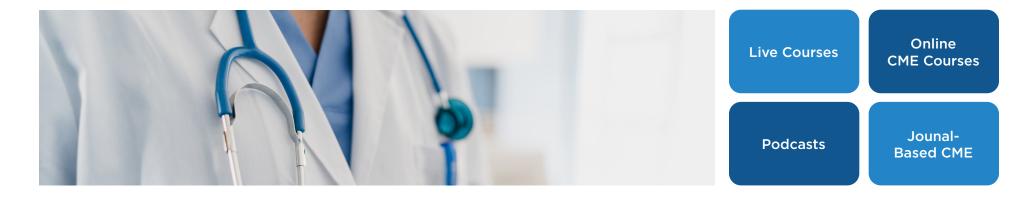

## How To Attend HealthONE & Wesley Healthcare Tumor Boards

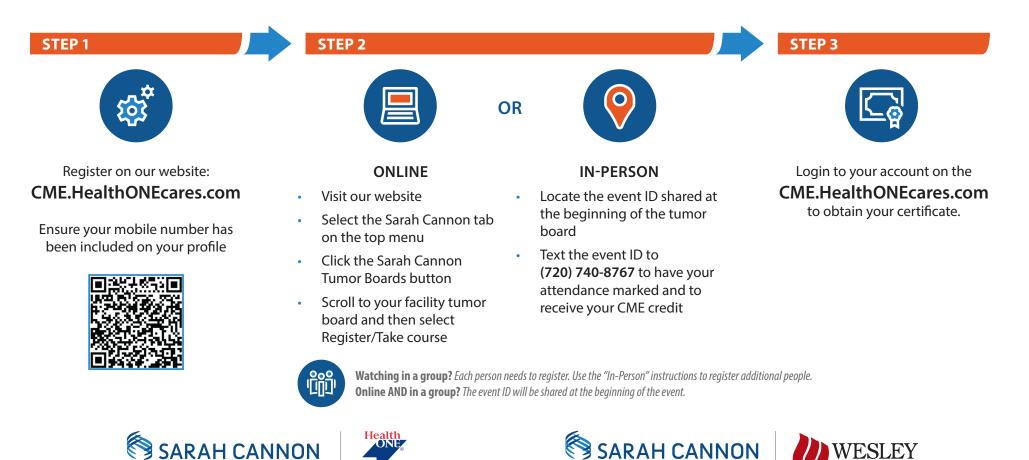

**Cancer** Institute

**Cancer Institute**